*Направление подготовки бакалавриата 15.03.02 «Технологические машины и оборудование» Профиль подготовки «Пищевая инженерия малых предприятий» РПД Б1.В.ДВ.3.2 «Компьютерная графика»*

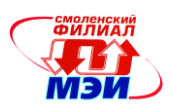

Приложение И.РПД Б1.В.ДВ.3.2

# **Филиал федерального государственного бюджетного образовательного учреждения высшего образования «Национальный исследовательский университет «МЭИ» в г. Смоленске**

**УТВЕРЖДАЮ** Зам. директора филиала ФГБОУ ВО «НИУ «МЭИ» в г. Смоленске по учебно-методической работе  $\triangle$   $\triangle$   $B.B.^{\circ}$  Рожков  $\mu_{\rm c}$  .  $\mu_{\rm c}$  represented to **THE REPORT OF BUILDING** 

# **РАБОЧАЯ ПРОГРАММА ДИСЦИПЛИНЫ**

# **КОМПЬЮТЕРНАЯ ГРАФИКА**

**(НАИМЕНОВАНИЕ ДИСЦИПЛИНЫ)**

# **Направление подготовки: 15.03.02«Технологические машины и оборудование»**

**Профиль подготовки: «Пищевая инженерия малых предприятий»**

**Уровень высшего образования: бакалавриат**

**Нормативный срок обучения: 5 лет**

**Форма обучения: заочная**

**Смоленск – 2016 г.**

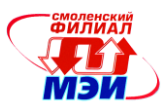

# 1. Перечень планируемых результатов обучения по дисциплине, соотнесенных с планируемыми результатами освоения образовательной программы

Пелью освоения дисциплины является обучающихся подготовка  $\mathbf K$ научноисследовательской деятельности по направлению подготовки 15.03.02 «Технологические машины и оборудование» посредством обеспечения этапов формирования компетенций, предусмотренных ФГОС, в части представленных ниже знаний, умений и навыков.

Задачами дисциплины: изучение и освоение базовых понятий, методов и алгоритмов, применяемых при разработке компьютерной графики; формирование взгляда на компьютерную графику как на научно-практическую деятельность, носящую как теоретический, так и прикладной характер. Изучение метолов представления графической информации: способами формирования графических моделей геометрических объектов с использованием современных графических систем; выбор и обоснование методов решения задач по созданию графических моделей геометрических объектов; дать информацию о международном стандарте проектирования графических систем и Государственных стандартах РФ.

Дисциплина направлена на формирование следующих общекультурных и профессиональных компетенций:

- ОПК-2, выраженной «владением достаточными для профессиональной деятельности навы- $\bullet$ ками работы с персональным компьютером»;
- ПК-2, выраженной «умением моделировать технические объекты и технологические процес- $\bullet$ сы с использованием стандартных пакетов и средств автоматизированного проектирования, готовностью проводить эксперименты по заданным методикам с обработкой и анализом результатов».

В результате изучения дисциплины студент должен:

## Знять:

- особенности восприятия изображений (ПК-2);  $\bullet$
- теоретические аспекты фрактальной графики (ОПК-2);
- математические основы геометрического моделирования ПК-2);
- математические основы компьютерной графики (ПК-2);
- основы векторной и растровой графики (ПК-2);
- методы и формы визуального представления информации (ОПК-2);
- основные методы компьютерной геометрии (ОПК-2);
- системы кодирования и операции над цветом изображения (ПК-2);  $\bullet$
- вопросы реализации алгоритмов компьютерной графики с помощью ЭВМ (ПК-2);  $\bullet$
- алгоритмические и математические основы построения реалистических сцен (ПК-2);
- алгоритмы растрирования геометрические преобразования  $(\Pi K-2)$ .  $\bullet$  $\overline{M}$

## Уметь:

- работать с графическими библиотеками при программировании на языках высокого уровня  $(\Pi K-2)$ :
- использовать графические стандарты и библиотеки (ОПК-2);
- адаптировать информацию к конкретным условиям построение и исследование математических моделей, применение их к конкретным уравнениям (ПК-2);
- на практике создавать геометрические модели объектов (ПК-2);  $\bullet$
- программно реализовывать основные алгоритмы растровой и векторной графики (ПК-2);  $\bullet$
- создавать графическую часть сайтов (ПК-2);  $\bullet$
- обосновывать принимаемые проектные решения (ПК-2).

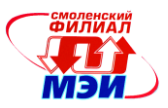

# **Владеть:**

- приобретёнными знаниями при моделировании и разработке программных систем компьютерной графики (ПК-2);
- навыками редактирования фотореалистичных изображений в растровых редакторах (ПК-2);
- навыками работы с персональным компьютером как средством управления информацией  $(O$  $\Pi$ K-2);
- основными приемами создание и редактирования изображений в векторных редакторах (ПК-2);
- методами и средствами разработки и оформления технической документации (ОПК-2).
- методами визуального представления информации (ПК-2).

## **2. Место дисциплины в структуре образовательной программы**

Дисциплина относится к вариативной части дисциплин по выбору Б1.В.ДВ.3.2 образовательной программы подготовки бакалавров по направлению 15.03.02 «Технологические машины и оборудование», профиля «Оборудование нефтегазопереработки».

В соответствии с учебным планом по направлению 15.03.02 (151000) «Технологические машины и оборудование» дисциплина «Компьютерная графика» базируется на следующих дисциплинах:

Б1.Б.6 «Высшая математика»;

Б1.Б.10 «Химия».

Знания, умения и навыки, полученные студентами в процессе изучения дисциплины, являются базой для изучения следующих дисциплин:

Б1.Б.7 «Информационные технологии»;

Б1.Б.15 «Технология конструкционных материалов»;

Б1.Б.17 «Механика жидкости и газа»;

Б1.Б.22 «Техническая термодинамика»;

Б1.В.ОД.4 «Насосы, компрессоры, вентиляторы»;

Б1.В.ОД.7 «Процессы и аппараты нефтегазопереработки»;

Б1.В.ДВ.3.1 «Прикладные компьютерные программы»;

Б1.В.ДВ.8.1 «Управление техническими системами»;

Б1.В.ДВ.8.2 «Основы анализа технологических систем».

# **3. Объем дисциплины в зачетных единицах с указанием количества академических часов, выделенных на контактную работу обучающихся с преподавателем (по видам учебных занятий) и на самостоятельную работу обучающихся**

## **Аудиторная работа**

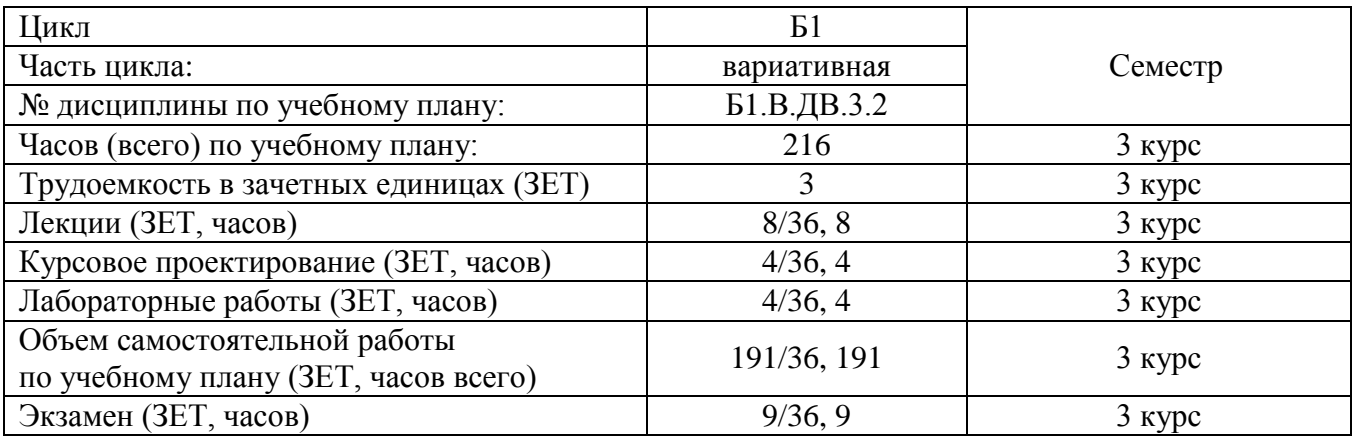

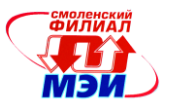

## **Самостоятельная работа студентов**

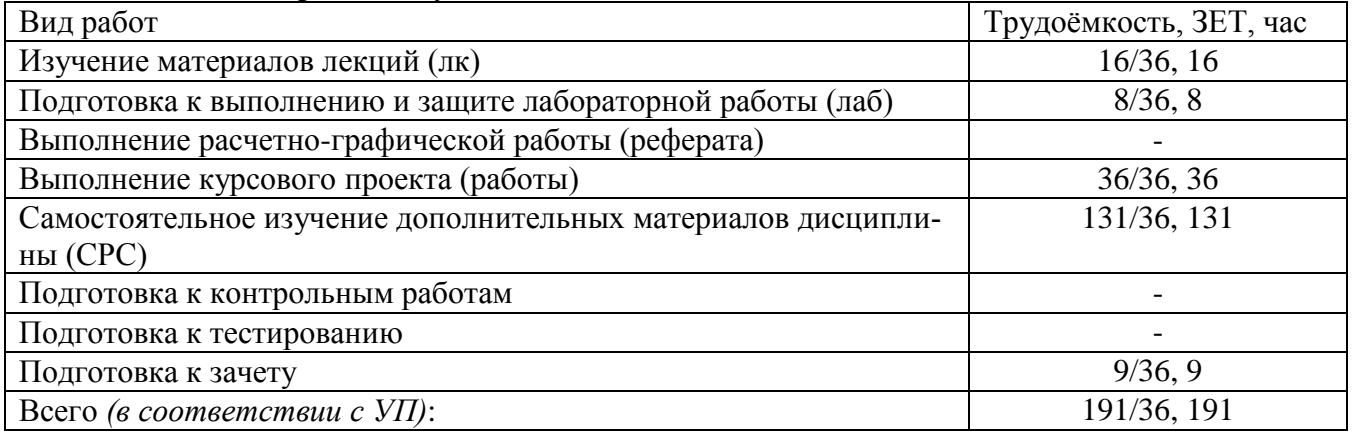

# **4. Содержание дисциплины, структурированное по темам с указанием отведенного на них количества академических часов и видов учебных занятий**

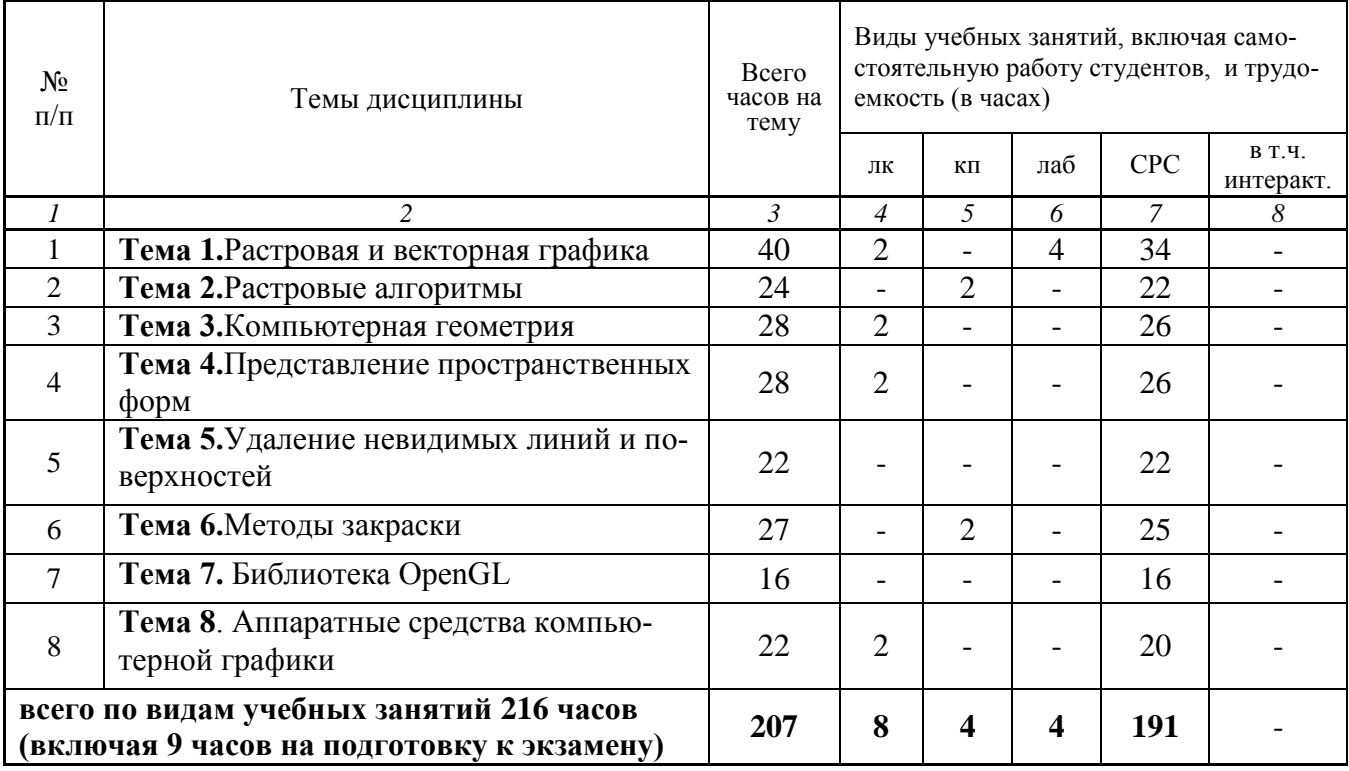

#### Содержание по видам учебных занятий

## **Тема 1. Растровая и векторная графика**

**Лекция 1.**Способы представления изображений в памяти ЭВМ. Параметры растровых изображений. Представление цвета в компьютере. Цветовые модели. Системы управления цветом. Графические файловые форматы. (2 часа)

**Лабораторная работа 1.** Обработка растровых изображений. (4 часа)

**Самостоятельная работа 1.** Самостоятельное изучение следующих материалов дисциплины:

Создание векторного логотипа. (16 часов). Изучение лекционных материалов (4 часа). Подготовка к лабораторной работе № 1 (8 часов). Выполнение курсового проекта (6 часов) (всего по теме № 1 – 34 часа)

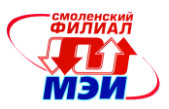

**Текущий контроль** –устный опрос готовности к лекции; устный опрос при проведении допуска к лабораторной работе, защита лабораторной работы, опросы «у доски» на практическом занятии, опрос при консультировании расчетно-графической работы.

# **Тема 2. Растровые алгоритмы**

**Консультация по курсовому проекту 1.** Простейшие алгоритмы построения отрезков. Заполнение многоугольников. (2 часа)

**Самостоятельная работа 2.** Самостоятельное изучение следующих материалов дисциплины: Алгоритмы растеризации.Растровое представление отрезка. Алгоритм Брезенхейма.Растровая развёртка окружности. Закраска области, заданной цветом границы. Заполнение многоугольника. Методы устранения ступенчатости. Метод увеличения частоты выборки. Метод, основанный на использовании полутонов. Простейшие методы обработки изображений. Яркость и контраст. Масштабирование изображения. Преобразование поворота. Цифровые фильтры изображений. (16 часов). Выполнение курсового проекта (6 часов) (всего по теме № 2 – 22 часа)

**Текущий контроль** –устный опрос готовности к лекции; устный опрос при проведении допуска к лабораторной работе, защита лабораторной работы, опросы «у доски» на практическом занятии, опрос при консультировании расчетно-графической работы.

## **Тема 3. Компьютерная геометрия**

**Лекция 2.** Двумерные преобразования. Однородные координаты. Двумерное вращение вокруг произвольной оси. Трехмерные преобразования и проекции. Проекции. Математическое описание плоских геометрических проекций. Изображение трехмерных объектов. (2 часа)

**Самостоятельная работа 3.** Самостоятельное изучение следующих материалов дисциплины: Определение точек на плоскости (16 часов). Изучение лекционных материалов (4 часа Выполнение курсового проекта (6 часов) (всего по теме № 3 – 26 часов)

**Текущий контроль** –устный опрос готовности к лекции; опросы «у доски» на практическом занятии, опрос при консультировании расчетно-графической работы.

## **Тема 4. Представление пространственных форм**

**Лекция 3.** Полигональные сетки. Явное задание многоугольников. Задание многоугольников с помощью указателей в список вершин. Явное задание ребер. (2 часа)

**Самостоятельная работа 4.** Самостоятельное изучение следующих материалов дисциплины: Представление полигонных сеток в ЭВМ. Преобразования в пространстве. Проекции (16 часов). Изучение лекционных материалов (4 часа). Выполнение курсового проекта (6 часов) (всего по теме  $\mathcal{N}_2$  4 – 26 часов)

**Текущий контроль** –устный опрос готовности к лекции; устный опрос при проведении допуска к лабораторной работе, защита лабораторной работы, опросы «у доски» на практическом занятии, опрос при консультировании расчетно-графической работы.

## **Тема 5. Удаление невидимых линий и поверхностей**

**Самостоятельная работа 5.** Самостоятельное изучение следующих материалов дисциплины: Введение. Алгоритм плавающего горизонта. Алгоритм Робертса. Определение нелицевых граней. Удаление невидимых ребер. Алгоритм, использующий z–буфер. Метод трассировки лучей (ray casting). Алгоритмы, использующие список приоритетов. Алгоритм Ньюэла-Ньюэла-Санча для случая многоугольников. Алгоритм Варнока (Warnock). Алгоритм Вейлера-Азертона (Weiler-Atherton). Удаление невидимых ребер многоугольников (16 часов). Выполнение курсового проекта (6 часов) (всего по теме  $\mathcal{N}_2$  5 – 22 часа)

**Текущий контроль** –устный опрос готовности к лекции; опросы «у доски» на практическом занятии, опрос при консультировании расчетно-графической работы.

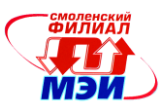

## **Тема 6. Методы закраски**

**Консультация по курсовому проекту 2.** Создание векторного рисунка (2 часа)

**Самостоятельная работа 6.** Самостоятельное изучение следующих материалов дисциплины: Диффузное отражение и рассеянный свет. Зеркальное отражение. Однотонная закраска полигональной сетки. Метод Гуро. Метод Фонга. Тени. Поверхности, пропускающие свет. Детализация поверхностей. Детализация цветом. Детализация фактурой. Детализация простой фигуры (19 часов). Выполнение курсового проекта (6 часов) (всего по теме № 6 – 25 часов)

**Текущий контроль** –устный опрос готовности к лекции; устный опрос при проведении допуска к лабораторной работе, защита лабораторной работы, опросы «у доски» на практическом занятии, опрос при консультировании расчетно-графической работы.

# **Тема 7. Библиотека OpenGL**

**Самостоятельная работа 7.** Самостоятельное изучение следующих материалов дисциплины: Особенности использования OpenGL в Windows. Основные типы данных. Рисование геометрических объектов. Работа с буферами и задание цвета объектов. Задание графических примитивов. Рисование точек, линий и многоугольников. Преобразование объектов в пространстве. Преобразования в пространстве. Получение проекций. Задание моделей закрашивания. Освещение. Полупрозрачность. Использование α-канала.Наложение текстуры. Библиотека OpenGL (16 часов) (всего по теме  $\mathbb{N}^{\circ}$  7 – 16 часов)

**Текущий контроль** – устный опрос готовности к лекции; устный опрос при проведении допуска к лабораторной работе, защита лабораторной работы, опрос при консультировании расчетнографической работы.

# **Тема 8. Аппаратные средства машинной графики**

**Лекция 4.**Устройства ввода. (2 часа)

**Самостоятельная работа 8.** Самостоятельное изучение следующих материалов дисциплины: Сканеры. Дигитайзеры, Цифровые фотокамеры (16 часов). Изучение лекционных материалов (4 часа) (всего по теме № 8 – 20 часов)

**Текущий контроль** – устный опрос готовности к лекции; опрос при консультировании курсового проекта.

## **Промежуточная аттестация по дисциплине: зачет с оценкой**

Изучение дисциплины заканчивается экзаменом. Экзамен проводится в соответствии с Положением о зачетной и экзаменационной сессиях в НИУ МЭИ и инструктивным письмом от 14.05.2012 г. № И-23.

# **5. Перечень учебно-методического обеспечения для самостоятельной работы обучающихся по дисциплине**

Для обеспечения самостоятельной работы разработаны:

демонстрационные слайды лекций по дисциплине, методические указания по самостоятельной работе при подготовке к занятиям, лабораторным работам (см. Приложение)

# **6. Фонд оценочных средств для проведения промежуточной аттестации обучающихся по дисциплине**

# **6.1 Перечень компетенций с указанием этапов их формирования**

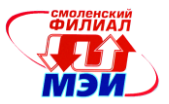

При освоении дисциплины формируются следующие компетенции: ОПК-2, ПК-2.

Указанные компетенции формируются в соответствии со следующими этапами:

1. Формирование и развитие теоретических знаний, предусмотренных указанными компетенциями (лекционные занятия, самостоятельная работа студентов).

2. Приобретение и развитие практических умений, предусмотренных компетенциями (лабораторные работы, самостоятельная работа студентов).

3. Закрепление теоретических знаний, умений и практических навыков, предусмотренных компетенциями, в ходе защит лабораторных работ, а также решения конкретных технических задач на практических занятиях, успешной сдачи зачета.

#### 6.2 Описание показателей и критериев оценивания компетенций на различных этапах их формирования, описания шкал оценивания

Сформированность каждой компетенции в рамках освоения данной дисциплины оценивается по трехуровневой шкале:

- пороговый уровень является обязательным для всех обучающихся по завершении освоения дисциплины;

- продвинутый уровень характеризуется превышением минимальных характеристик сформированности компетенции по завершении освоения дисциплины;

- эталонный уровень характеризуется максимально возможной выраженностью компетенции и является важным качественным ориентиром для самосовершенствования.

При достаточном качестве освоения более 80% приведенных знаний, умений и навыков преподаватель оценивает освоение данной компетенции в рамках настоящей дисциплины на эталонном уровне, при освоении более 60% приведенных знаний, умений и навыков - на продвинутом, при освоении более 40% приведенных знаний, умений и навыков - на пороговом уровне. В противном случае компетенция в рамках настоящей дисциплины считается неосвоенной.

Уровень сформированности каждой компетенции на различных этапах ее формирования в процессе освоения данной дисциплины оценивается в ходе текущего контроля успеваемости и представлено различными видами оценочных средств.

Для оценки сформированности в рамках данной дисциплины компетенции ОПК-2, характеризуемой «владением достаточными для профессиональной деятельности навыками работы с персональным компьютером» преподавателем оценивается содержательная сторона и качество материалов, приведенных студентом на практических занятиях, лабораторных работах в курсовом проекте. Учитываются также ответы студента на вопросы по соответствующим видам занятий при текущем контроле - устных опросах, защитах лабораторных работ, ответах на практических занятиях.

Принимается во внимание знания обучающимися:

- теоретических аспектов фрактальной графики;
- методов и форм визуального представления информации;
- основных методов компьютерной геометрии;

#### наличие умения:

- использовать графические стандарты и библиотеки;

- присутствие навыка:
- -работы с персональным компьютером как средством управления информацией;
- разработки и оформления технической документации.

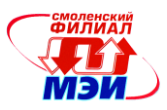

Критерии оценивания уровня сформированности компетенции в процессе выполнения заданий на практических занятиях, лабораторных работах, курсового проекта.

Критерии оценивания уровня сформированности компетенции ОПК-2, характеризуемой «владением достаточными для профессиональной деятельности навыками работы с персональным компьютером» в процессе защиты лабораторных работ, как формы текущего контроля. На защите соответствующих лабораторных работ задается 2 вопроса из перечня, приведенного в описании к соответствующей лабораторной работе.

Полный ответ на один вопрос, соответствует пороговому уровню сформированности компетенции на данном этапе ее формирования, полный ответ на один и частичный ответ на второй - продвинутому уровню; при полном ответе на два вопроса - эталонному уровню.

Критерии оценивания уровня сформированности компетенции ОПК-2, характеризуемой «владением достаточными для профессиональной деятельности навыками работы с персональным компьютером» в результате выполнения заданий на практических занятиях.

Оценивается активность работы студента на практических занятиях, глубина ответов студента «у доски» при устных опросах в процессе выполнения заданий к каждому практическому занятию.

Сформированность уровня компетенции не ниже порогового является основанием для допуска обучающегося к промежуточной аттестации по данной дисциплине.

Для оценки сформированности в рамках данной дисциплины компетенции ПК-2 «умением моделировать технические объекты и технологические процессы с использованием стандартных пакетов и средств автоматизированного проектирования, готовностью проводить эксперименты по заданным методикам с обработкой и анализом результатов» преподавателем оценивается содержательная сторона и качество материалов, приведенных студентом на практических занятиях, лабораторных работах в курсовом проекте. Учитываются также ответы студента на вопросы по соответствующим видам занятий при текущем контроле - устных опросах, защитах лабораторных работ, ответах на практических занятиях.

Принимается во внимание знания обучающимися:

- особенностей восприятия изображений;

- математических основ геометрического моделирования;

- математических основ компьютерной графики;

- основ векторной и растровой графики;

- систем кодирования и операций над цветом изображения;

- вопросов реализации алгоритмов компьютерной графики с помощью ЭВМ;

- алгоритмических и математических основ построения реалистических сцен;

- алгоритмов растрирования и геометрических преобразований;

наличие умения:

- работать с графическими библиотеками при программировании на языках высокого уровня;

- адаптировать информацию к конкретным условиям -построение и исследование математических моделей, применение их к конкретным уравнениям;

- на практике создавать геометрические модели объектов;

- программно реализовывать основные алгоритмы растровой и векторной графики;

- создавать графическую часть сайтов;

- обосновывать принимаемые проектные решения;

#### присутствие навыка:

- пользоватьсяприобретёнными знаниями при моделировании и разработкепрограммных систем компьютерной графики;

- редактирования фотореалистичных изображений в растровых редакторах;

- создания и редактирования изображений в векторных редакторах;

- визуального представления информации.

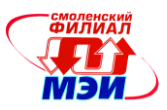

Критерии оценивания уровня сформированности компетенции в процессе выполнения заданий на практических занятиях, лабораторных работах, курсового проекта.

Критерии оценивания уровня сформированности компетенции ПК-2, характеризуемой «умением моделировать технические объекты и технологические процессы с использованием стандартных пакетов и средств автоматизированного проектирования, готовностью проводить эксперименты по заданным методикам с обработкой и анализом результатов» в процессе защиты лабораторных работ, как формы текущего контроля. На защите соответствующих лабораторных работ задается 2 вопроса из перечня, приведенного в описании к соответствующей лабораторной работе.

Полный ответ на один вопрос соответствует пороговому уровню сформированности компетенции на данном этапе ее формирования, полный ответ на один и частичный ответ на второй продвинутому уровню; при полном ответе на два вопроса - эталонному уровню.

Критерии оценивания уровня сформированности компетенции ПК-2, характеризуемой «умением моделировать технические объекты и технологические процессы с использованием стандартных пакетов и средств автоматизированного проектирования, готовностью проводить эксперименты по заданным методикам с обработкой и анализом результатов» в результате выполнения заданий на практических занятиях.

Оценивается активность работы студента на практических занятиях, глубина ответов студента «у доски» при устных опросах в процессе выполнения заданий к каждому практическому занятию.

Сформированность уровня компетенции не ниже порогового является основанием для допуска обучающегося к промежуточной аттестации по данной дисциплине.

Формой промежуточной аттестации по данной дисциплине является зачет, оцениваемый по принятой в НИУ «МЭИ» четырехбалльной системе: "отлично", "хорошо", "удовлетворительно", "неудовлетворительно".

Экзамен по дисциплине «Компьютерная графика» проводится в устной форме.

Критерии оценивания (в соответствии с инструктивным письмом НИУ МЭИ от 14 мая 2012 гола № И-23):

Оценки «отлично» заслуживает студент, обнаруживший всестороннее, систематическое и глубокое знание материалов изученной дисциплины, умение свободно выполнять задания, предусмотренные программой, усвоивший основную и знакомый с дополнительной литературой, рекомендованной рабочей программой дисциплины; проявивший творческие способности в понимании, изложении и использовании материалов изученной дисциплины, безупречно ответившему не только на вопросы билета, но и на дополнительные вопросы в рамках рабочей программы дисциплины, правильно выполнившему практические задание

Оценки «хорошо» заслуживает студент, обнаруживший полное знание материала изученной дисциплины, успешно выполняющий предусмотренные задания, усвоивший основную литературу, рекомендованную рабочей программой дисциплины; показавшему систематический характер знаний по дисциплине, ответившему на все вопросы билета, правильно выполнившему практические задание, но допустившему при этом непринципиальные ошибки.

Оценки «удовлетворительно» заслуживает студент, обнаруживший знание материала изученной дисциплины в объеме, необходимом для дальнейшей учебы и предстоящей работы по профессии, справляющийся с выполнением заданий, знакомы с основной литературой, рекомендованной рабочей программой дисциплины; допустившим погрешность в ответе на теоретические вопросы и/или при выполнении практических заданий, но обладающий необходимыми знаниями для их устранения под руководством преподавателя, либо неправильно выполнившему практическое задание, но по указанию преподавателя выполнившим другие практические задания из того же раздела дисциплины.

Оценка «неудовлетворительно» выставляется студенту, обнаружившему серьезные пробелы в знаниях основного материала изученной дисциплины, допустившему принципиальные ошиб-

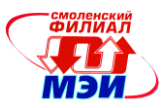

ки в выполнении заданий, не ответившему на все вопросы билета и дополнительные вопросы и неправильно выполнившему практическое задание (неправильное выполнение только практического задания не является однозначной причиной для выставления оценки «неудовлетворительно»). Как правило, оценка «неудовлетворительно» ставится студентам, которые не могут продолжить обучение по образовательной программе без дополнительных занятий по соответствующей дисциплине (формирования и развития компетенций, закреплённых за данной дисциплиной). Оценка «неудовлетворительно» выставляется также, если студент: после начала зачета отказался его сдавать или нарушил правила сдачи зачета (списывал, подсказывал, обманом пытался получить более высокую оценку и т.д.).

В зачетную книжку студента и выписку к диплому выносится оценка экзамена по дисциплине за 3 курс.

#### 6.3 Типовые контрольные задания или иные материалы, необходимые для оценки знаний, умений, навыков И (или) опыта деятельности, характеризующих этапы формирования компетенций в процессе освоения образовательной программы

Вопросы по формированию и развитию теоретических знаний, предусмотренных компетенциями, закрепленными за дисциплиной (примерные вопросы по лекционному материалу дисциплины):

- 1. Достоинства и недостатки разных способов представления изображений.
- 2. Восприятие человеком светового потока. Основные цветовые модели: RGB, CMY, CMYK, HSV. Системы управления цветом.
- 3. Системы итерируемых функций для построения фракталов.
- 4. Сжатие изображений с использованием системы итерируемых функций.
- 5. Алгоритмы построения отрезков.
- 6. Построение гистограммы.
- 7. Линейные и нелинейные фильтры. Задание ядра фильтра.
- 8. Этапы волнового алгоритма. Виды волн.
- 9. Применение к-средних для сегментации изображения по яркости.
- 10. Вывод матрицы для поворота вокруг центра координат.
- 11. Программная реализация для трехмерных преобразований.
- 12. Представление пространственных форм.
- 13. Представление полигональных сеток в ЭВМ.
- 14. Алгоритмы удаления скрытых линий и поверхностей.
- 15. Диффузное отражение и рассеянный свет.
- 16. Детализация поверхностей.
- 17. OpenGL в Windows. Создание графических примитивов.
- 18. Требования к выбору графических ускорителей

Вопросы по приобретению и развитие практических умений, предусмотренных компетенциями, закрепленными за дисциплиной (примеры вопросов к практическим занятиям, лабораторным работам)

- 1. Сущность и назначение геометрических преобразований.
- 2. Методы выполнения поворота, переноса, масштабирования графических изображений.
- 3. Алгоритм выполнения геометрических преобразований.
- 4. Сущность и назначение задач преобразования объектов.
- 5. Методы решения задач с преобразованием объектов.
- 6. Алгоритмы выполнения задач преобразования.

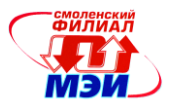

- 7. Виды графических форматов файлов.
- 8. Структура ВМР файла.
- 9. Структура РСХ файла.
- 10. Для чего нужны указатели.
- 11. Что такое BGI, и для каких целей он служит.
- 12. От чего зависит количество доступных видеостраниц.
- 13. Каким образом можно прилинковать BGI, как ресурс, к исполнимому файлу.
- 14. Что такое прерывание.
- 15. Для каких целей используются приоритеты прерываний.
- 16. Что такое BIOS и для каких целей она служит.
- 17. Какие разновидности BIOS существуют.
- 18. Типы графических адаптеров.
- 19. Отличие программ растровой и векторной графики.
- 20. Особенности файлов прямого доступа.
- 21. Виды графических форматов файлов.
- 22. Структура ВМР файла.

Вопросы по закреплению теоретических знаний, умений и практических навыков, предусмотренных компетенциями (вопросы кзачету)

- 1. Определение: Компьютерная графика, интерактивная графика, компьютерная геометрия. Классификация современного программного обеспечения обработки графики.
- 2. Способы представления изображений в памяти ЭВМ. Понятия растровой и векторной графики. Фрактальная графика.
- 3. Основные параметры растровых изображений: разрешение, глубина цвета. Методы растрирования при выводе изображений на печать.
- 4. Представление цвета в компьютере. Хроматические ахроматические цвета. Восприятие человеком светового потока.
- 5. Цветовые модели и цветовые пространства. Аддитивные и субтрактивные цветовые модели
- 6. Цветовая модель HSV и XYZ. Нормированный вариант модели XYZ. Локус и гамут.
- 7. Системы управления цветом. Понятия цветовой гаммы, профиля, калибровки.
- 8. Форматы графических файлов. Полноцветные и индексированные изображения.
- 9. Формат ВМР. Принципы RLE сжатия.
- 10. Формат TIFF. Принципы LZW кодирования.
- 11. Сравнение форматов GIF и PNG.
- 12. Формат ЈРС. Кодирование по Хафману.
- 13. Фрактальная геометрия. Классификация фракталов.
- 14. Построение множества Мандельброта и множества Жюлиа.
- 15. Геометрические фракталы. Кривая Коха. Построение дракона Хартера-Хейтуэя на основе L-системы.
- 16. Фрактальная геометрия. Системы итерируемых функций.
- 17. Растровые алгоритмы. Классификация растровых алгоритмов. Растеризация. Понятие 4связности, 8-связанности.
- 18. Растровое представление отрезка. Простейшие пошаговые алгоритмы построения отрезков. Недостатки.
- 19. Растровое представление отрезка. Алгоритм Брезенхейма.
- 20. Растровая развёртка окружности. Восьмисторонняя симметрия. Простейшие способы построения окружности.
- 21. Растровая развёртка окружности. Восьмисторонняя симметрия. Алгоритм Брезенхейма.

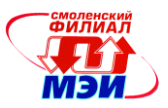

- 22. Кривые Безье первого, второго и третьего порядка. Построение кривой Безье. Сплайн Безье.
- 23. Закраска области, заданной цветом границы.
- 24. Отсечение многоугольников алгоритм Сазерланда-Ходгмана.
- 25. Заполнение многоугольников. Алгоритм построчного сканирования.
- 26. Методы устранения ступенчатости. Метод увеличения частоты выборки. Метод, основанный на использовании полутонов.
- 27. Методы обработки изображений. Яркость и контраст. Гистограмма.
- 28. Методы обработки изображений. Масштабирование изображения.
- 29. Методы обработки изображений. Преобразование поворота.
- 30. Фильтрация изображений. Фильтры. Линейные фильтры. Ядро фильтра. Фильтрация изображений на границе.
- 31. Сглаживающие фильтры. Гаусовский фильтр. Фильтры повышающие контрастность.
- 32. Разностные фильтры. Нахождение вертикальных и горизонтальных границ. Фильтр Прюита и фильтр Собеля.
- 33. Нелинейные фильтры. Медианный фильтр.
- 34. Векторизация. Волновой алгоритм. Этапы волнового алгоритма. Бинарное растровое изображение. Математическая постановка задачи. Представление векторного рисунка в виде нагруженного графа.
- 35. Построение скелета изображения в волновом алгоритме с помощью сферической волны. Виды волн. Получение узловых точек на отрезке. Определение точек пересечения и соединения отрезков.
- 36. Оптимизация волнового алгоритма.
- 37. Сегментация изображений. Уровни и типы сегментации. Алгоритм разрастания регионов.
- 38. Сегментация изображений. Метод k-средних. Методы основанные на анализе гистограммы.
- 39. Компьютерная геометрия. Двухмерные преобразования. Перемещение, масштабирование, отражение, скос с помощью матрицы 2x2.
- 40. Двухмерные преобразования. Вывод матрицы для поворота вокруг центра координат.
- 41. Двухмерные преобразования. Однородные координаты. Перемещение, масштабирование, вращение вокруг центра координат в однородных координатах.
- 42. Двухмерные преобразования. Вращение вокруг произвольной точки. Комбинированные преобразования.
- 43. Трехмерные преобразования. Правостороння и левосторонняя системы координаты. Обобщенная матрица преобразований 4x4.
- 44. Трехмерные преобразования. Масштаб, перенос, сдвиг, поворот вокруг осей X, Y, Z.
- 45. Особенности изображение трехмерных объектов. Отсечение по видимому объему.
- 46. Видимый объем для разных типов проекций. Нормализация видимого объема и переход к каноническому виду.
- 47. Представление пространственных форм. Полигональные сетки.Параметрические бикубические куски.
- 48. Полигональные сетки. Способы задания полигональных сеток.
- 49. Проекторы. Проекции. Виды проекций.
- 50. Получение центральной одноточечной проекций с помощью матрицы преобразования 4x4 (два варианта).
- 51. Получение центральных двухточечных и трехточечных проекций с помощью матриц преобразования 4x4.
- 52. Получение косоугольных проекции и вида спереди с помощью матрицы преобразования 4x4.
- 53. Удаление невидимых линий. Классификация алгоритмов. Сложность алгоритмов удаления скрытых граней и линий.

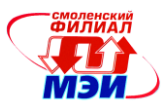

- 54. Удаление невидимых линий. Этапы алгоритма Робертса. Лицевые не лицевые грани. Идея определения нелицевых граней.
- 55. Алгоритма Робертса. Получение и проверка матрицы тела. Построение матрицы тела по трем точкам.
- 56. Алгоритма Робертса. Получение матрицы тела при трехмерных преобразованиях.
- 57. Алгоритма Робертса. Определение лицевых и нелицевых граней с помощью матрицы тела для центральных и параллельных проекций.
- 58. Алгоритма Робертса. Удаление невидимых ребер.
- 59. Метод плавающего горизонта.
- 60. Метод z-буфера. Сравнение с методом трассировки лучей.
- 61. Методы трассировки лучей. Ray casting. Ray tracing. Сравнение с методом z-буффера.
- 62. Методы трассировки лучей. Прямая и обратная трассировка лучей.
- 63. Алгоритм художника. Проблемы реализации алгоритма.
- 64. Алгоритм Ньюэла-Ньюэла-Санча для случая многоугольников
- 65. Алгоритм Варнака.
- 66. Алгоритм Вейлера-Эйзертона.
- 67. Методы закраски полигональных моделей. Модель диффузного отражения.
- 68. Модель зеркального отражения. Метод постоянного закрашивания.
- 69. Методы закраски полигональных моделей. Метод Гуро.
- 70. Методы закраски полигональных моделей. Метод Фонга.
- 71. Способы ввода и вывода изображений в память ЭВМ. Типы сканеров их основные характеристики.
- 72. Основные характеристики дигитайзеров, цифровых фотокамер. Типы и принцип действия принтеров.

Первый вопрос в зачетном билете студента – вопрос по лекционному материалу.

Второй вопрос – задача на тему, близкую к разбираемым на практических занятиях и в процессе выполнения расчетно-графической работы.

## **6.4 Методические материалы, определяющие процедуры оценивания знаний, умений, навыков и (или) опыта деятельности, характеризующих этапы формирования компетенций**

Процедуры оценивания знаний, умений, навыков, характеризующих этапы формирования компетенций, изложены в методических рекомендациях по выполнению и защите лабораторных работ, подготовке, по выполнению практических занятий и расчетно-графических работ.

# **7. Перечень основной и дополнительной учебной литературы, необходимой для освоения дисциплины**

## **а) основная литература**

- 1. Перемитина, Т.О. Компьютерная графика : учебное пособие / Т.О. Перемитина ; Министерство образования и науки Российской Федерации, Томский Государственный Университет Систем Управления и Радиоэлектроники (ТУСУР). - Томск : Эль Контент, 2012. - 144 с. : ил.,табл., схем. - ISBN 978-5-4332-0077-7 ; То же [Электронный ресурс]. - URL:<http://biblioclub.ru/index.php?page=book&id=208688> .
- 2. Конакова, И.П. Инженерная и компьютерная графика : учебное пособие / И.П. Конакова, И.И. Пирогова ; Министерство образования и науки Российской Федерации, Уральский

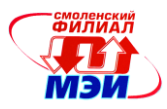

федеральный университет имени первого Президента России Б. Н. Ельцина. - Екатеринбург : Издательство Уральского университета, 2014. - 91 с. : схем., ил. - Библиогр.: с. 59. - ISBN 978-5-7996-1312-9 ; То же [Электронный ресурс]. - URL: <http://biblioclub.ru/index.php?page=book&id=275737> .

3. Гумерова, Г.Х. Основы компьютерной графики : учебное пособие / Г.Х. Гумерова ; Министерство образования и науки России, Федеральное государственное бюджетное образовательное учреждение высшего профессионального образования «Казанский национальный исследовательский технологический университет». - Казань : Издательство КНИТУ, 2013. - 87 с. : ил., табл. - Библиогр. в кн. - ISBN 978-5-7882-1459-7 ; То же [Электронный ресурс]. - URL:<http://biblioclub.ru/index.php?page=book&id=258794>

# **б) дополнительная литература**

- 1. Петров, Михаил Николаевич. Компьютерная графика : Учеб. пособие для студентов вузов / М.Н.Петров, В.П.Молочков .— СПб. : Питер, 2002 .— 735 с. : ил.+ CD .— ISBN 5-318- 00430-Х : 208-80.
- 2. Компьютерные чертежно-графические системы для разработки конструкторской и технологической документации в машиностроении : учеб.пособие / А. В. Быков, В. Н. Гаврилов, Л. М. Рыжкова и др. ; под ред. Л. А. Чемпинского .— М. : Изд.центр"Академия", 2002 .— 222,[1] с. — (Профессиональное образование) .— ISBN 5-7695-0903-1 : 51.85.
- 3. Коцюбинский, А О. Компьютерная графика / Коцюбинский А.О., Грошев С.В. М. : Технолоджи - 3000, 2001 .— 750 с. : ил. — ISBN 5-94472-001-8 : 119.70.
- 4. Залогова, Любовь Алексеевна. Практикум по компьютерной графике / Л.А.Залогова .— М. : Лаборатория Базовых Знаний, 2001 .— 319с. : ил.+ дискета .— (Информатика) .— ISBN 5- 93208-103-1 : 95.00.
- 5. Роджерс, Дэвид Ф. Математические основы машинной графики / Д. Ф. Роджерс, Дж. А. Адамс; Пер. с англ. П.А.Монахова и др.; Под ред. Ю.М.Баяковского и др. — М. : Мир, 2001 .— 604 с. : ил. — ISBN 5-03-002143-4 : 243.20.
- 6. Чевычелов, Ю.А. Компьютерная графика : учебное пособие / Ю.А. Чевычелов. Воронеж : Воронежская государственная лесотехническая академия, 2005. - 189 с. ; То же [Электронный ресурс]. - URL: [http://biblioclub.ru/index.php?page=book&id=143309.](http://biblioclub.ru/index.php?page=book&id=143309)

# **8. Перечень ресурсов информационно-телекоммуникационной сети «Интернет» необходимых для освоения дисциплины**

1. Графическая библиотека OpenGL [Интернет-ресурс]. Режим доступа: <http://rsdn.ru/article/opengl/ogltut2.xml>

## **9. Методические указания для обучающихся по освоению дисциплины**

Успешное изучение курса требует посещения лекций, активной работы на практических занятиях и лабораторных работах, выполнения всех учебных заданий преподавателя, ознакомления с основной и дополнительной литературой.

Во время **лекции** студент должен вести краткий конспект.

Работа с конспектом лекций предполагает просмотр конспекта в тот же день после занятий. При этом необходимо пометить материалы конспекта, которые вызывают затруднения для понимания. При этом обучающийся должен стараться найти ответы на затруднительные вопросы, используя рекомендуемую литературу. Если ему самостоятельно не удалось разобраться в материа-

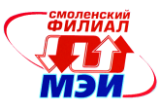

ле, необходимо сформулировать вопросы и обратится за помощью к преподавателю на консультании или ближайшей лекнии

Обучающемуся необходимо регулярно отводить время для повторения пройденного материала, проверяя свои знания, умения и навыки по контрольным вопросам.

Практические (семинарские) занятия составляют важную часть подготовки студентов. Основная цель проведения практических (семинарских) занятий - формирование у студентов аналитического, творческого мышления путем приобретения практических навыков.

Методические указания к практическим (семинарским) занятиям по дисциплине наряду с рабочей программой и графиком учебного процесса относятся к методическим документам, определяющим уровень организации и качества образовательного процесса.

Содержание практических (семинарских) занятий фиксируется в РПД в разделе 4 настоящей программы.

Важнейшей составляющей любой формы практических занятий являются упражнения (задания). Основа в упражнении - пример, который разбирается с позиций теории, развитой в лекции. Как правило, основное внимание уделяется формированию конкретных умений, навыков, что и определяет содержание деятельности студентов - решение задач, графические работы, уточнение категорий и понятий науки, являющихся предпосылкой правильного мышления и речи.

Практические (семинарские) занятия выполняют следующие задачи:

- стимулируют регулярное изучение рекомендуемой литературы, а также внимательное отношение к лекционному курсу;
- закрепляют знания, полученные в процессе лекционного обучения и самостоятельной работы над литературой;
- расширяют объём профессионально значимых знаний, умений, навыков;
- позволяют проверить правильность ранее полученных знаний;
- прививают навыки самостоятельного мышления, устного выступления;
- способствуют свободному оперированию терминологией;
- предоставляют преподавателю возможность систематически контролировать уровень самостоятельной работы студентов.

При подготовке к практическим занятиям необходимо просмотреть конспекты лекций и методические указания, рекомендованную литературу по данной теме; подготовиться к ответу на контрольные вопросы.

В ходе аудиторной работы на практическом занятиям студент заносит в рабочую тетрадь результат выполнения каждого пункта задания (схемы, диаграммы (графики), таблицы, расчеты, ответы на вопросы пунктов задания, выводы и т.п.).

За 10 мин до окончания занятия преподаватель проверяет объём выполненной на занятии работы и отмечает результат в рабочем журнале.

Оставшиеся невыполненными пункты задания практического занятия студент обязан доделать самостоятельно.

После проверки отчета преподаватель может проводить устный или письменный опрос студентов для контроля усвоения ими основных теоретических и практических знаний по теме занятия (студенты должны знать смысл полученных ими результатов и ответы на контрольные вопросы). По результатам проверки отчета и опроса выставляется оценка за практическое занятие.

Лабораторные работы составляют важную часть подготовки студентов. Они направлены на экспериментальное подтверждение теоретических положений и формирование учебных и профессиональных практических умений.

Выполнение студентами лабораторных работ направлено на:

- обобщение, систематизацию, углубление, закрепление полученных теоретических знаний по конкретным темам дисциплин;

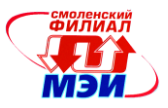

формирование необходимых профессиональных умений и навыков;

Дисциплины, по которым планируются лабораторные работы и их объемы, определяются рабочими учебными планами.

Методические указания по проведению лабораторных работ разрабатываются на срок действия РПД (ПП) и включают:

заглавие, в котором указывается вид работы (лабораторная), ее порядковый номер, объем в часах и наименование;

цель работы;

предмет и содержание работы;

оборудование, технические средства, инструмент;

порядок (последовательность) выполнения работы;

правила техники безопасности и охраны труда по данной работе (по необходимости);

общие правила к оформлению работы;

контрольные вопросы и задания;

список литературы (по необходимости).

Содержание лабораторных работ фиксируется в РПД в разделе 4 настоящей программы.

При планировании лабораторных работ следует учитывать, что наряду с ведущей целью подтверждением теоретических положений - в ходе выполнения заданий у студентов формируются практические умения и навыки обращения с лабораторным оборудованием, аппаратурой и пр., которые могут составлять часть профессиональной практической подготовки, а также исследовательские умения (наблюдать, сравнивать, анализировать, устанавливать зависимости, делать выводы и обобщения, самостоятельно вести исследование, оформлять результаты).

Состав заданий для лабораторной работы должен быть спланирован с таким расчетом, чтобы за отведенное время они могли быть качественно выполнены большинством студентов.

Необходимыми структурными элементами лабораторной работы, помимо самостоятельной деятельности студентов, являются инструктаж, проводимый преподавателем, а также организация обсуждения итогов выполнения лабораторной работы.

Выполнению лабораторных работ предшествует проверка знаний студентов – их теоретической готовности к выполнению задания.

Порядок проведения **лабораторных работ** в целом совпадает с порядком проведения практических занятий. Помимо собственно выполнения работы для каждой лабораторной работы предусмотрена процедура защиты, в ходе которой преподаватель проводит устный или письменный опрос студентов для контроля понимания выполненных ими измерений, правильной интерпретации полученных результатов и усвоения ими основных теоретических и практических знаний по теме занятия.

При подготовке к **экзамену** в дополнение к изучению конспектов лекций, учебных пособий необходимо пользоваться учебной литературой, рекомендованной к настоящей программе. При подготовке к зачету нужно изучить теорию: определения всех понятий и подходы к оцениванию до состояния понимания материала и самостоятельно решить по нескольку типовых задач из каждой темы. При решении задач всегда необходимо уметь качественно интерпретировать итог решения.

**Самостоятельная работа студентов (СРС)** по дисциплине играет важную роль в ходе всего учебного процесса. Методические материалы и рекомендации для обеспечения СРС готовятся преподавателем и выдаются студенту.

# **10. Перечень информационных технологий, используемых при осуществлении образовательного процесса по дисциплине, включая перечень программного обеспечения и информационных справочных систем (при необходимости)**

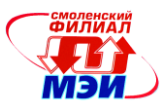

При проведении **лекционных** занятий предусматривается использование систем мультимедиа.

При проведении **лабораторных работ** предусматривается использование персональных компьютеров, оснащенных необходимым комплектом лицензионного программного обеспечения:

Inckscape CorelDRAW Graphics Suite X7 Classroom Photoshop CC КОМПАС-3D Указанное ПО входит в перечень имеющегося лицензионного ПО филиала ФГБОУ ВО

«НИУ «МЭИ» в г. Смоленске

# **11. Описание материально-технической базы, необходимой для осуществления образовательного процесса по дисциплине**

#### **Лекционные занятия:**

Аудитория, оснащенная презентационной мультимедийной техникой (проектор, экран, компьютер/ноутбук).

**Практические занятия и лабораторные работы** по данной дисциплине проводятся в компьютерных классах, оснащенных необходимым комплектом программного обеспечения и оборудованных сканерами и картридерами.

Авторы кандидат педагогических наук, доцент

Зав. кафедрой ТМО кандидат технических наук, доцент

 $\sqrt{U/\psi}$  И.А. Гончарова

М.В. Гончаров

Программа одобрена на заседании кафедры ТМО от 30.08.2016 года, протокол № 1.

 $\mathbf{r}$ 

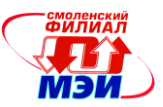

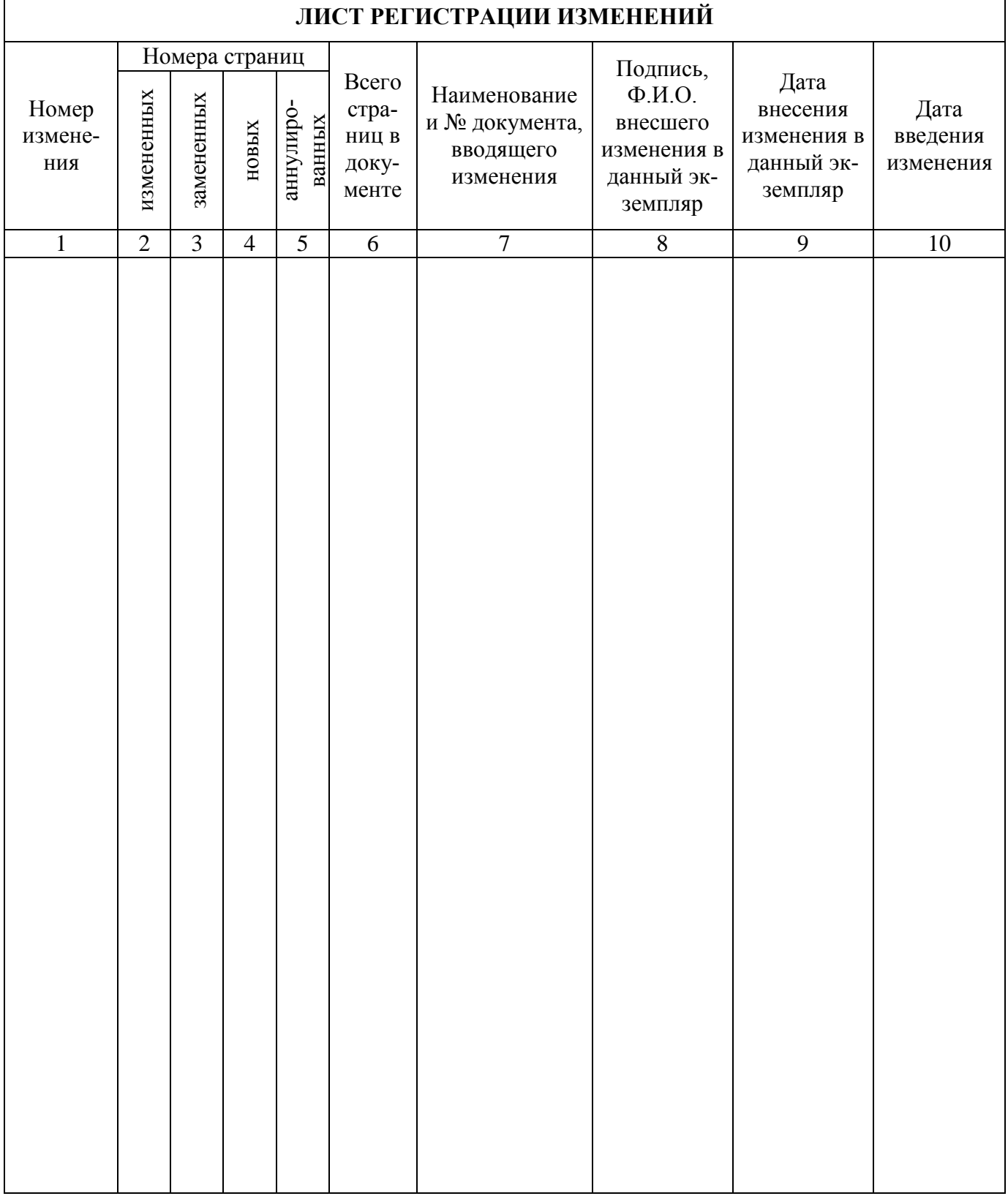

*Рабочая программа дисциплины Б1.В.ДВ.3.2 «Компьютерная графика»*

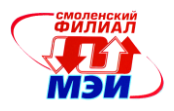

Авторы кандидат педагогических наук, доцент

Гончарова И.А.

Зав. кафедрой доктор технических наук, доцент

Денисов В.Н.

Авторы Гончарова I кандидат педагогических наук, доцент Вав. кафедрой Денисов I доктор технических наук, доцент Программа одобрена на заседании кафедры «Высшая математика» от 26 ноября 201*5* года, протокол № 5.